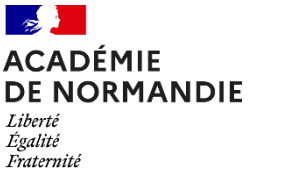

**Rectorat de l'académie de Normandie DPE** 

## **FICHE F**

### **CONSEILS POUR LA FORMULATION DE VOS VOEUX**

**Les situations sont très variables selon les corps, disciplines et le nombre de postes vacants. Pour plus de précisions et afin de prendre en compte votre situation personnelle, vous êtes invités à prendre l'attache de la cellule d'accueil de la DPE.** 

**Cependant, voici quelques conseils pour la formulation de vos vœux :** 

 **Ordonner les vœux du plus précis au plus large :** 

 Il est inopérant de formuler un vœu précis après un vœu large appartenant à une même zone géographique.

*Exemples :* 

- − le vœu « COM » Caen placé après le vœu « DPT 14 » sera inopérant ;
- − un vœu précis « Collège X à Bayeux » après un vœu « COM » Bayeux et environs sera inopérant ;
- − le vœu « COM » Rouen placé après le vœu « DPT 76 » sera inopérant ;
- − un vœu précis « Collège Y à Yvetot » après un vœu « COM » Yvetot et environs sera inopérant.

*Dans le cas de vœux larges,* il est conseillé de formuler, en amont, un vœu plus précis appartenant à la zone géographique du vœu large demandé.

Graduation des vœux du plus précis au plus large : Établissement (ETB) – Commune (COM) – Groupement de communes (GC) – Département (DPT).

*Vœux sur Zone de Remplacement :* Le(s) vœu(x) ZRE (précis) sont formulés, par ordre de préférence, avant le vœu ZRD (large) correspondant et ZRA.

**Vous êtes déjà affecté dans l'académie, à titre définitif et souhaitez changer d'établissement** : Il vous est rappelé que l**es vœux GC** (groupement de communes) sont assortis de bonifications contrairement au vœu précis ETB ou au vœu COM.

Si vous formulez le vœu GC correspondant à la zone géographique où vous êtes DÉJÀ titulaire d'un poste définitif en établissement, ce vœu ne déclenchera pas les bonifications familiales.

#### **Vous êtes entrant dans l'académie de Normandie**, suite au mouvement interacadémique :

Vous êtes participant obligatoire et devait obtenir une affectation dans le cadre de ce mouvement. Un vœu département (DPT) peut vous permettre de vous fixer dans le département de votre choix. Il est cependant recommandé d'indiquer avant ce vœu un ou plusieurs vœux « commune (COM) », ou « groupement de communes (GC).

En l'absence de postes vacants conformes à vos vœux, vous êtes soumis à la règle de l'extension. Un vœu « département » peut vous permettre alors de vous fixer dans le département de votre choix.

**FICHE F** (suite)

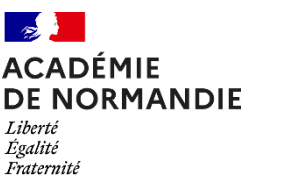

**Rectorat de l'académie de Normandie DPE** 

# **TRAITEMENT DES DEMANDES**

Le traitement des demandes tient compte du barème des candidats et des postes à pourvoir. Il s'effectue de façon à satisfaire le plus de candidats ; et pour chaque candidat, il recherchera, au regard des critères de classement, à satisfaire le vœu de meilleur rang possible.

Le traitement des demandes s'effectue au moyen d'un algorithme qui enchaînera les phases décrites cidessous :

#### **Phase 1 : Classement des candidats et attribution des postes vacants ou libérés**

L'algorithme propose de réaliser des mutations sur les postes vacants ou libérés, en cherchant à affecter le candidat ayant le plus grand nombre de points de bonifications. Le rang de vœu n'intervient pas pour départager les candidats.

#### **Classement des candidats :**

Lors de cette phase, on crée une "pile" pour toutes les familles de postes mis au mouvement (disciplineétablissement-profil de poste). On trouve en haut de chaque "pile", les candidats ayant le plus grand nombre de points.

Pour chaque poste, tous les agents ayant formulé des vœux précis ou larges, en tenant compte des profils et des catégories d'établissement acceptés, sont classés par ordre décroissant du total de points de bonifications par vœu.

#### **Qui, dans chaque "pile" obtient le poste vacant ?**

Tout poste vacant est proposé à l'agent classé premier sur la "pile" correspondante (c'est-à-dire celui qui a le meilleur barème de tous les candidats classés).

La règle suivante doit être considérée : pour tout poste à pourvoir, la satisfaction d'un vœu précis est préférée à celle d'un vœu large à condition que le respect de cette règle n'empêche pas l'entrée dans la zone d'un candidat de barème supérieur.

*Exemple* :

- − CANDIDAT classé en rang 1 : Pierre (barème 200) avec un vœu de type département (vœu large) ;
- − CANDIDAT classé en rang 2 : Jeanne (barème 100) avec un vœu de type établissement (vœu précis). Jeanne, bien que classée seconde aura la priorité sur Pierre, à la seule condition qu'un autre poste soit disponible dans le département pour permettre la satisfaction du vœu large de Pierre.

#### **Conséquences pour les vœux et le poste occupé par l'agent qui obtient un poste :**

Ses vœux de moins bons rangs sont exclus de la suite des traitements ; il est éliminé des autres "piles" où il pouvait être classé.

S'il occupe un poste en qualité de titulaire, l'algorithme ajoute un poste vacant dans la pile correspondante.

#### **Quand cette phase s'arrête-t-elle ?**

L'opération est réitérée tant qu'il reste des postes vacants avec des candidats classés.

#### **Phase 2 : Optimisation de la recherche sur vœux géographiques larges par permutations simples : amélioration des rangs de vœux**

Cette seconde phase permet d'améliorer le rang de vœu obtenu dans une zone sur la base d'un vœu large. Les permutations ne peuvent être réalisées que si le total des points détenus par les candidats le permet : les personnels permutés doivent avoir suffisamment de points pour obtenir un poste (barre d'entrée). Dans cette recherche d'optimisation, aucun candidat ne peut voir son rang de vœu dégradé.

#### **Phase 3 : Recherche d'affectation sur vœux géographiques larges : optimisation des distances**

Les affectations proposées aux agents qui entrent dans une zone avec un vœu large sont examinées pour essayer de les rapprocher au plus près de leur vœu indicatif de meilleur rang.

#### Principe :

Dans le traitement des vœux géographiques, comme dans la procédure d'extension de vœux, si plusieurs possibilités d'affectation s'offrent au sein de la zone géographique considérée, les vœux précis sont traités prioritairement. En conséquence, le traitement cherche à nouveau sur cette base à réaliser des permutations entre candidats nommés dans une zone, dans le but de les rapprocher de leur vœu indicatif respectif.

Quelle est la référence à partir de laquelle on optimise la distance ? (Notion de vœu indicatif) La référence est le vœu indicatif de la zone. Il s'agit d'un vœu de rang inférieur au vœu large satisfait initialement, exprimé par le candidat, et qui est le plus près géographiquement pour la zone considérée.

#### *Exemple :*

Matthieu a formulé les vœux suivants :

- 1 commune X (située dans le département D2) ;
- 2 commune Y (située dans le département D2) ;
- 3 commune A (située dans le département D1) : vœu indicatif de référence pour le vœu large département D1 ;
- 4 commune B (située dans le département D1) ;
- 5 commune C (située dans le département D1) ;
- 6 département D1.

L'algorithme propose d'affecter l'agent sur son vœu large de rang 6 (département D1), sur un poste implanté dans la commune B.

Les vœux 1 et 2 ne correspondent pas à ce département, mais le vœu de rang 3 porte sur une commune du département. C'est le premier vœu le plus précis envisageable.

Pour la zone "département D1", il s'agit du vœu indicatif du candidat : on tentera de l'affecter dans le département, sur le poste le plus proche possible de la commune A.

#### À NOTER :

S'il n'y a pas de vœu indicatif précédant un vœu large pour orienter la recherche d'affectation, la mutation est envisagée de manière indifférenciée dans la zone.

Les vœux précis étant traités prioritairement, si plusieurs possibilités d'affectation s'offrent au sein d'une zone géographique, il est conseillé d'exprimer au moins un vœu de type commune ou groupement ordonné de communes pour guider la recherche.

#### **Phase 4 : Recherche d'optimisation en proposant toutes permutations possibles.**

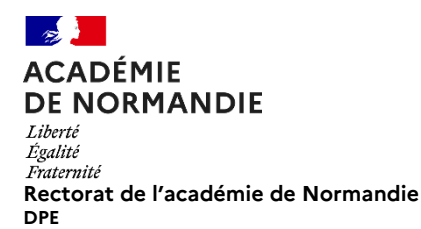

### **FICHE F** (suite)

# **LES RÈGLES D'EXTENSION**

Après l'examen de tous les vœux, un candidat qui, devant obligatoirement obtenir une affectation (stagiaires, entrants dans l'académie, réintégration), n'a pas obtenu satisfaction sur l'un de ses vœux, des vœux automatiques d'extension sont ajoutés à la demande initialement formulée par l'agent et sont traités de la même manière qu'un vœu personnel.

Peuvent être concernés par cette méthode :

- − les entrants au mouvement interacadémique (titulaires ou stagiaires) ;
- − les personnels affectés actuellement à titre provisoire ;
- − les personnels souhaitant réintégrer de façon inconditionnelle ;
- − les stagiaires issus des concours, ex-titulaires d'un autre corps, non maintenus sur leur poste.

*NB : Les personnels touchés par mesure de carte scolaire ne sont pas soumis à la procédure d'extension de vœux, ni les personnels déjà affectés à titre définitif en établissement de l'académie qui restent sur leur établissement s'ils ne sont pas mutés dans leurs vœux.* 

Il est donc recommandé de formuler des vœux sur lesquels s'appliquent des bonifications (vœux).

#### **La procédure d'extension :**

Par défaut, le traitement automatisé d'extension prévoit d'examiner tout d'abord la possibilité d'affectation sur un poste dans un établissement, puis sur zone de remplacement, vœux qui sont implicitement ajoutés.

**Le barème retenu pour ces vœux est le barème le moins élevé parmi les vœux du candidat. Seuls les points liés aux priorités légales sont conservés et s'ajoutent au barème brut.** 

**L'affectation en extension s'effectue en fonction du premier vœu exprimé,** la zone géographique s'étendant progressivement. Elle est examinée de la manière suivante :

- Le traitement par défaut prévoit d'examiner d'abord les affectations dans des postes en établissement dans l'académie, puis en zone de remplacement.
- Le premier vœu constitue le point de départ de l'analyse de l'extension.
	- L'extension s'effectue sur le poste en établissement le plus proche du 1er vœu (par utilisation d'une carte des distances).
	- En cas d'impossibilité d'affectation sur un poste fixe sur le département correspondant au 1er vœu puis par extension aux départements voisins\*, l'extension est appliquée à la Z.R. la plus proche (par utilisation d'une carte des distances entre la commune définie en premier vœu et le centre géographique de la Z.R.).

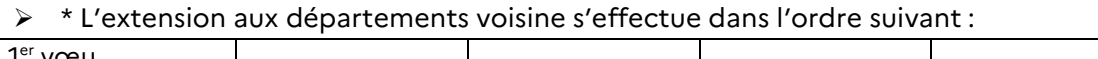

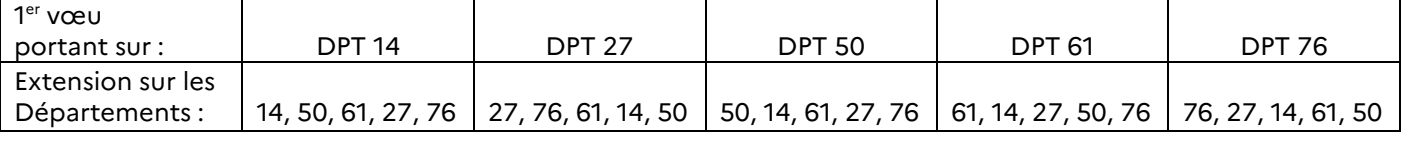

*Exemples :* 

- − *Vous faites un 1er vœu \$ COM de ROUEN \*. La recherche de l'affectation s'effectuera en premier lieu sur tous les postes de la Seine-Maritime, puis successivement sur tous les postes de l'Eure, du Calvados, de l'Orne et de la Manche. Ensuite, seront examinées les ZR de ces mêmes départements.*
- − *Vous faites un 1er vœu \$ COM de CAEN \*. La recherche de l'affectation s'effectuera en premier lieu sur tous les postes du Calvados, puis successivement sur tous les postes de la Manche, de l'Orne, de l'Eure et de la Manche. Ensuite, seront examinées les ZR de ces mêmes départements.*